## **COMPILADORES**

2ª Prova - 06/12/2010 - Prof. Marcus Ramos

- 1. (2 pontos) Descreva em detalhes o que acontece em cada uma das subfases (i) identificação e (ii) verificação de tipos durante a fase de análise de contexto. Exemplifique.
- 2. (2 pontos) Descreva e exemplifique:
	- a. Em que consiste a alocação de diâmica de variáveis e no que ela difere das alocações estática e automática;
	- b. Que tipo de problemas a alocação dinâmica impõe para o sistema de execução;
	- c. Que tipo de estratégias são usadas para resolver esses problemas?
- 3. (2 pontos) Obtenha um padrão de geração de código para a operação de indexação:

*fetch* (I[e<sub>1</sub>,e<sub>2</sub>, ...,e<sub>n</sub>]), correspondente à declaração de uma matriz de n dimensões I:

I: array  $[\min_1..\max_1]$  of array  $[\min_2..\max_2]$  of ... array  $[\min_n..\max_n]$  of  $t_n$ ;

Considere dados *size* (t<sub>1</sub>), *size* (t<sub>2</sub>), ..., *size* (t<sub>n</sub>) e também que *address* (I) é representado pelo par d[r]. Construa o seu padrão usando as instruções da linguagem TAM e também outras funções de código que você considere necessárias.

P

4. (2 pontos) Considere o programa cuja estrutura de blocos é apresentada a seguir:

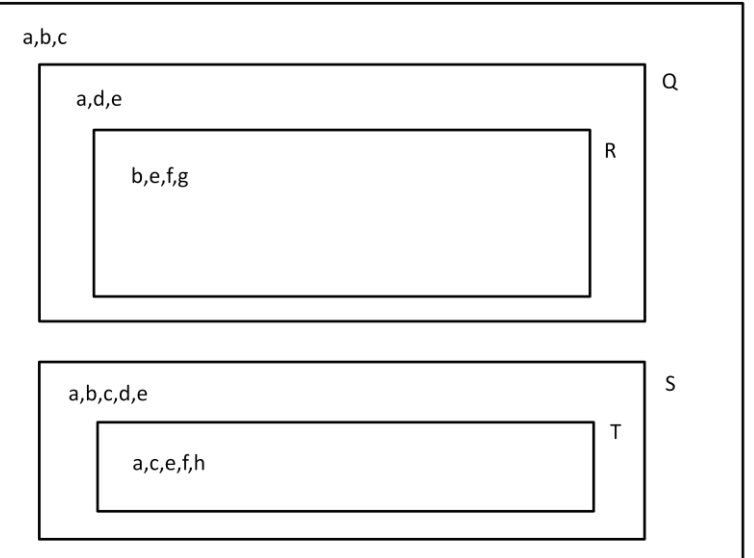

Mostre:

- O escopo de cada um dos nomes declarados nesse programa;
- A conteúdo da tabela de símbolos durante a compilação do bloco R;
- A conteúdo da tabela de símbolos durante a compilação do bloco T;
- A situação da pilha de execução considerando o fluxo  $P \rightarrow S \rightarrow T \rightarrow Q \rightarrow R$ ;
- A situação da pilha de execução considerando o fluxo  $P\rightarrow Q\rightarrow R\rightarrow Q\rightarrow R+S\rightarrow T$ ;

Nos dois últimos casos, identifique e posicione claramente:

A alocação das variáveis;

- A situação do links estáticos;
- A situação dos links dinâmicos;
- Todos os demais registradores e informações relacionadas.
- 5. (2 pontos) Considere o seguinte programa escrito em Pascal:

```
program P;
var a,b: integer;
procedure Q (c: real);
      var d: boolean;
      procedure R (e: integer);
           var f,g: real;
           begin
           while ((f*e+b) < (q+c-a)) or d do
                 if a=f then b:=0 else c:= 1;
            end;
      begin 
      …
      end;
begin
…
end;
```
Suponha que P $\rightarrow$ Q $\rightarrow$ R. Mostre o código gerado para o corpo do procedimento R (na linguagem TAM) considerando os endereços de cada uma das variáveis envolvidas (par deslocamento / registrador) e os seguintes tamanhos: *size* (endereço)=4, *size* (integer)=2, *size* (real)=4, *size* (boolean)=1.